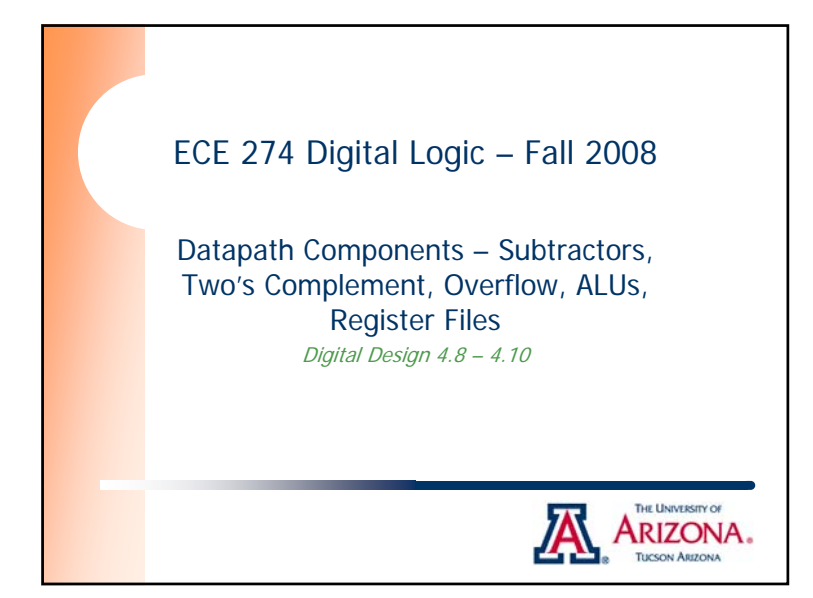

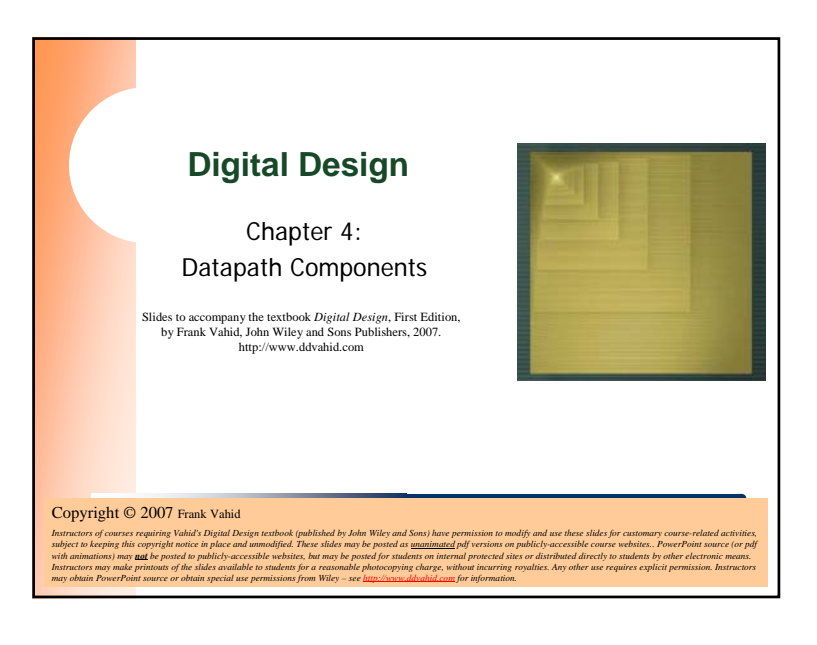

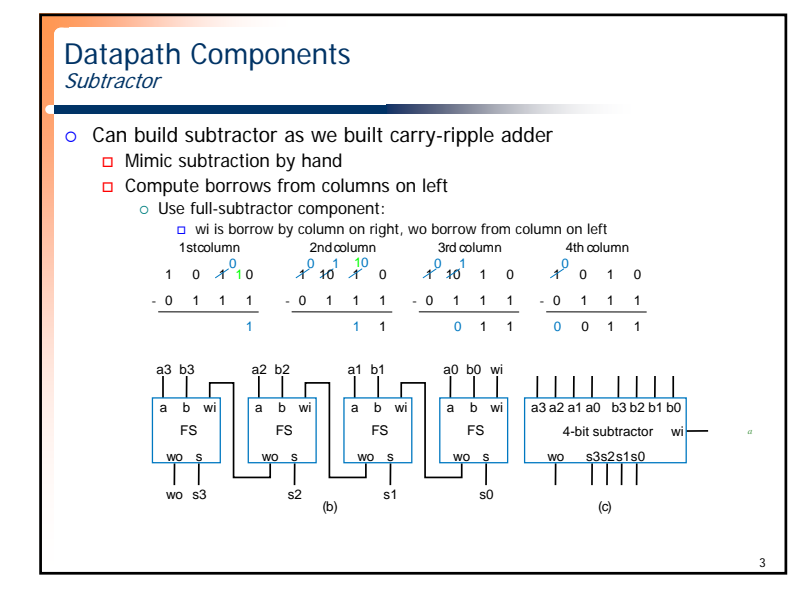

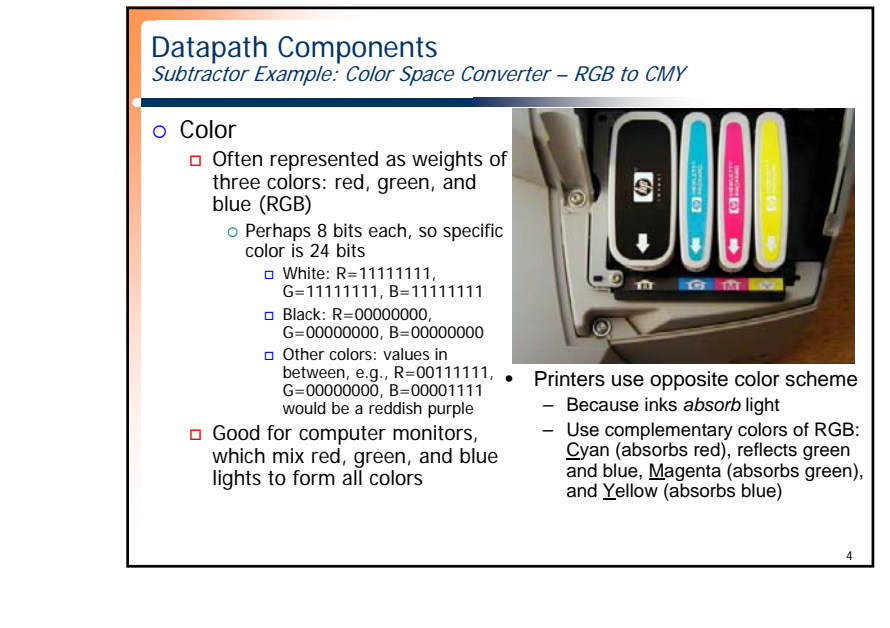

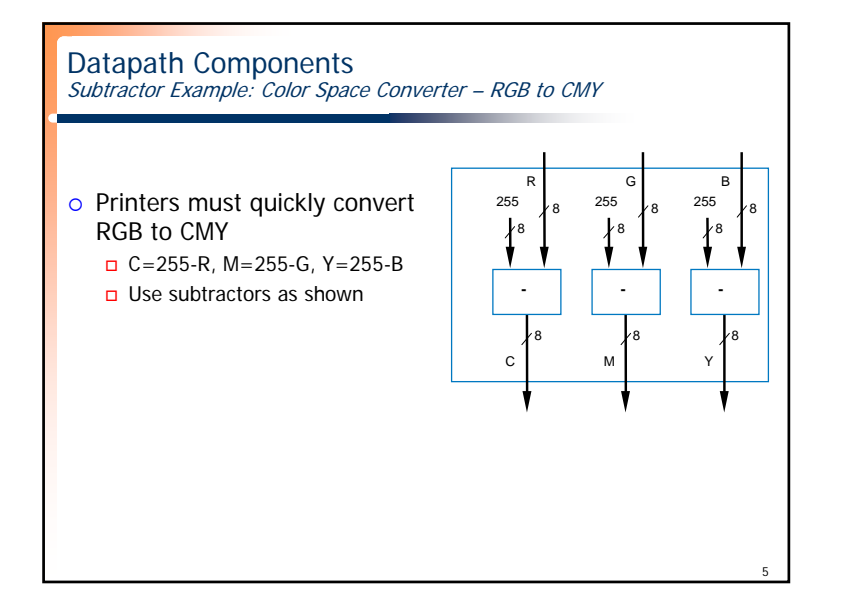

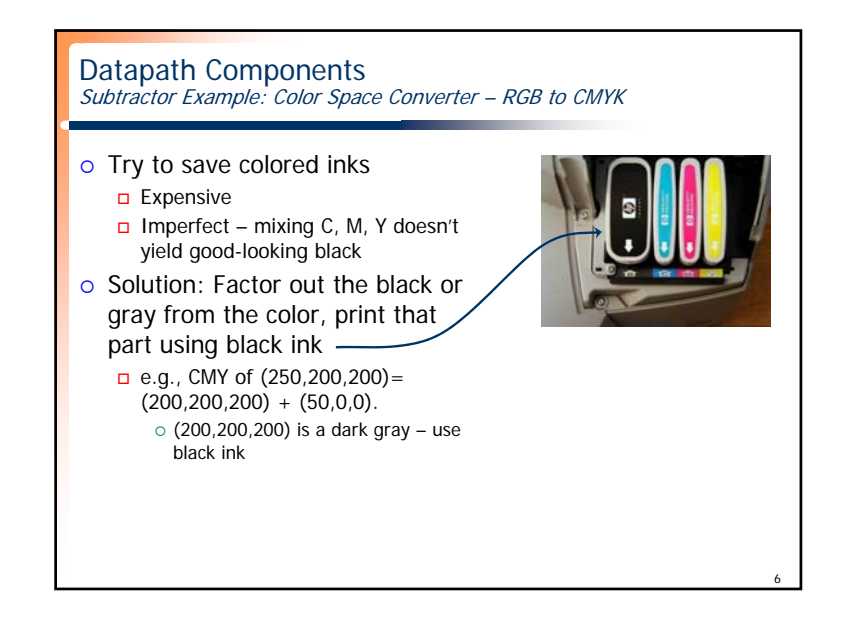

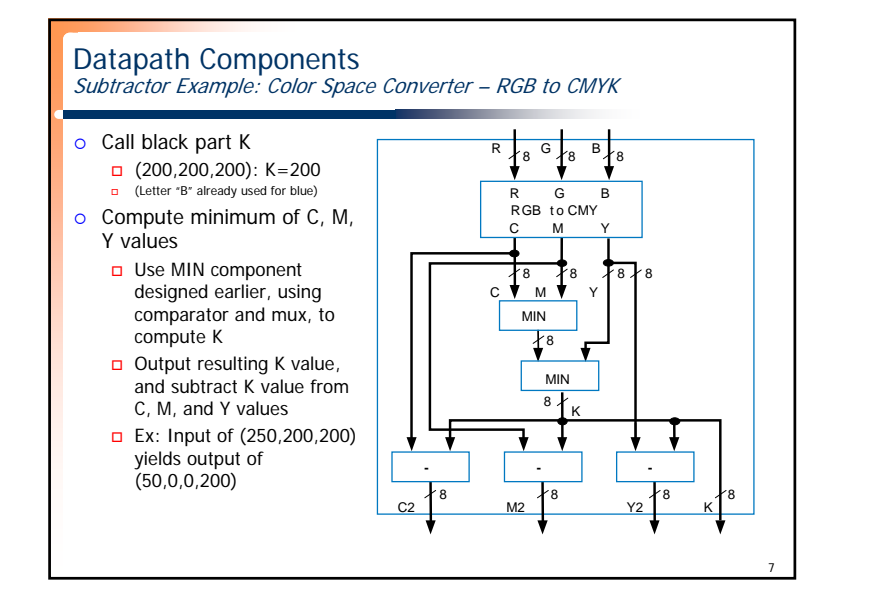

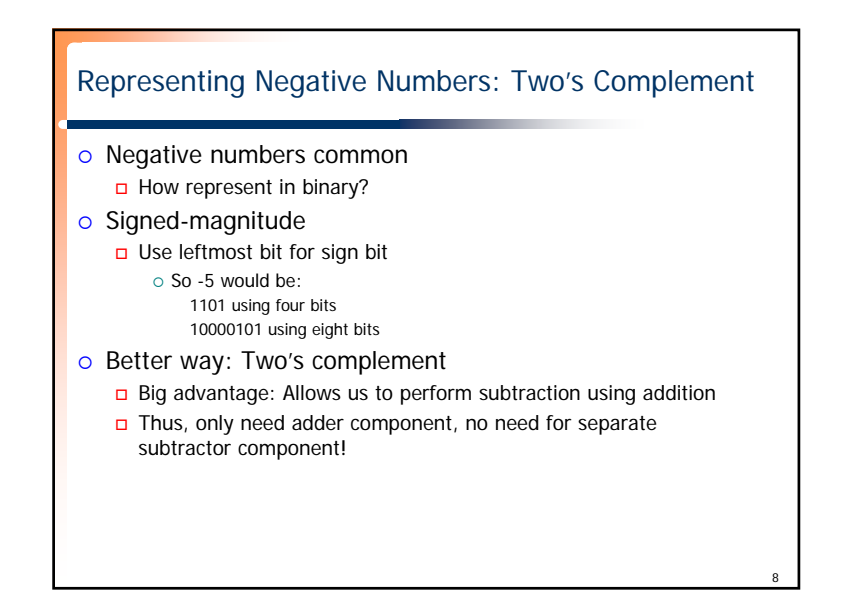

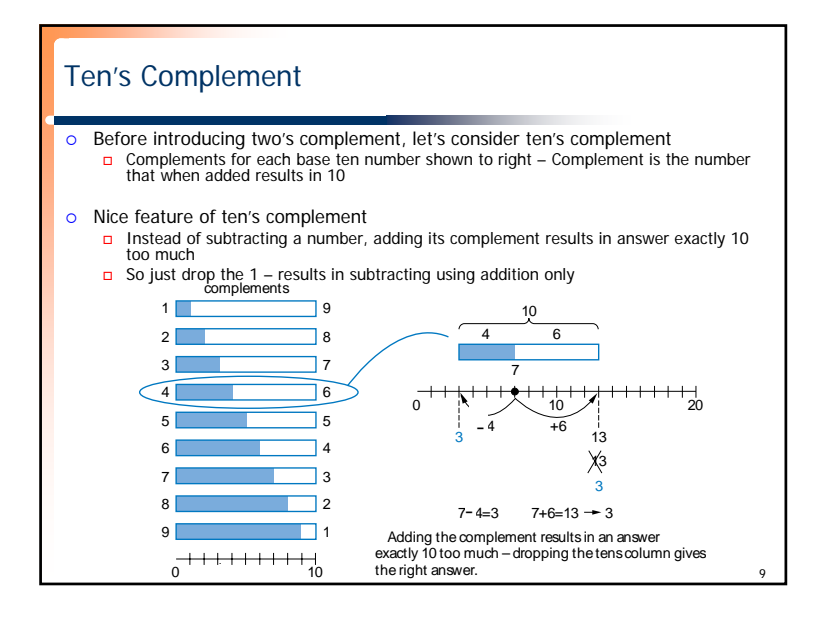

# Two's Complement is Easy to Compute: Just Invert Bits and Add 1

#### { Hold on!

- Sure, adding the ten's complement achieves subtraction using addition only
- **□** But don't we have to perform *subtraction* to determine the complement in the first place?
- True but in binary, two's complement can be computed **easily**
- Two's complement of 011 is 101, because 011 + 101 is 1000
- Could compute complement of 011 as  $1000 011 = 101$
- **Easier method: Just invert all the bits, and add 1**
- The complement of 011 is  $100+1 = 101$  -- it works!

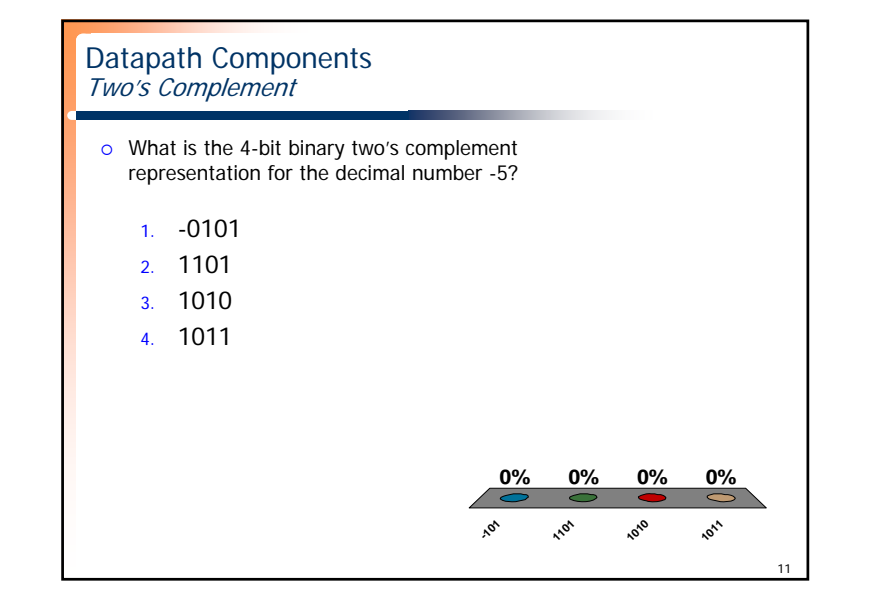

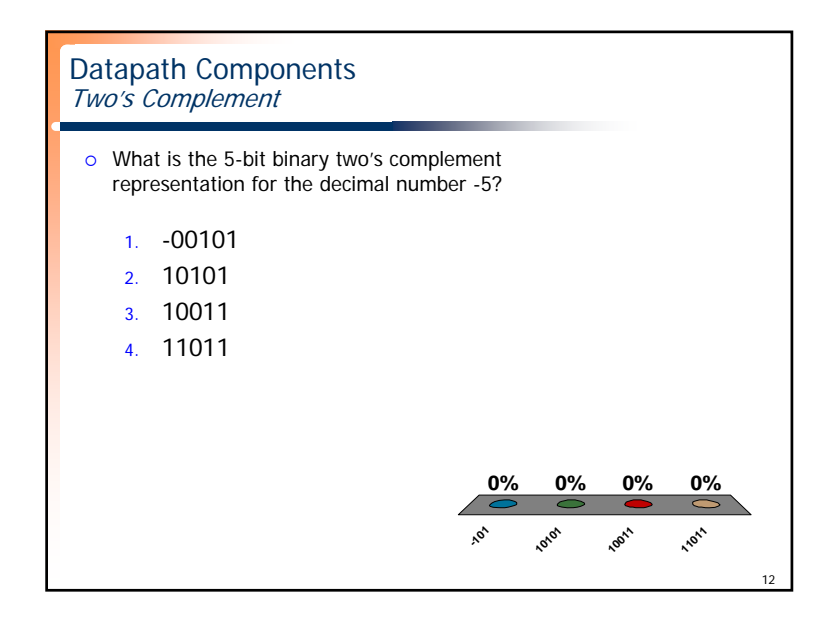

10

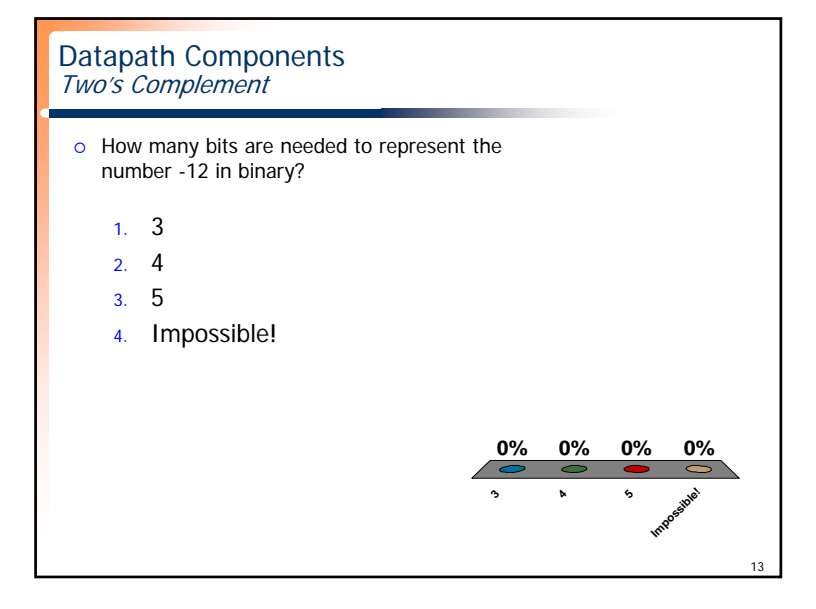

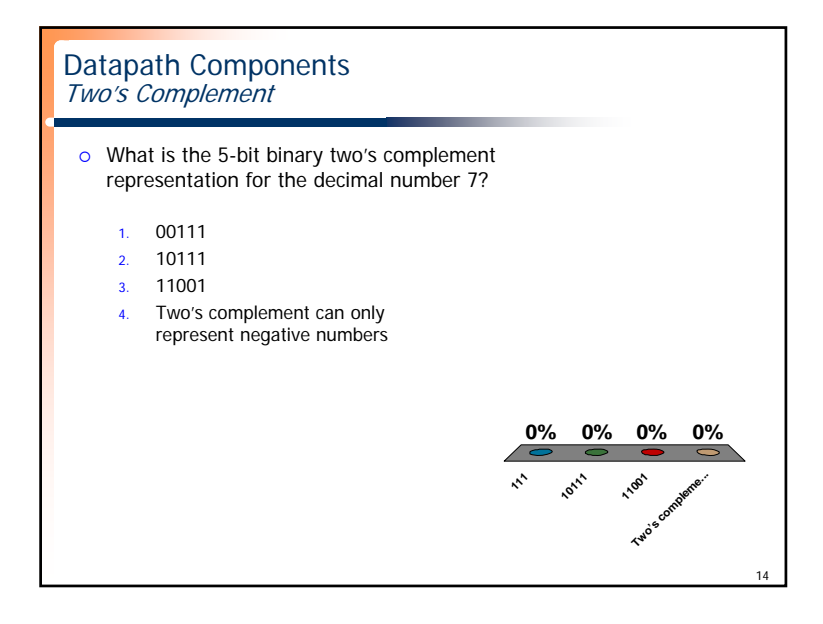

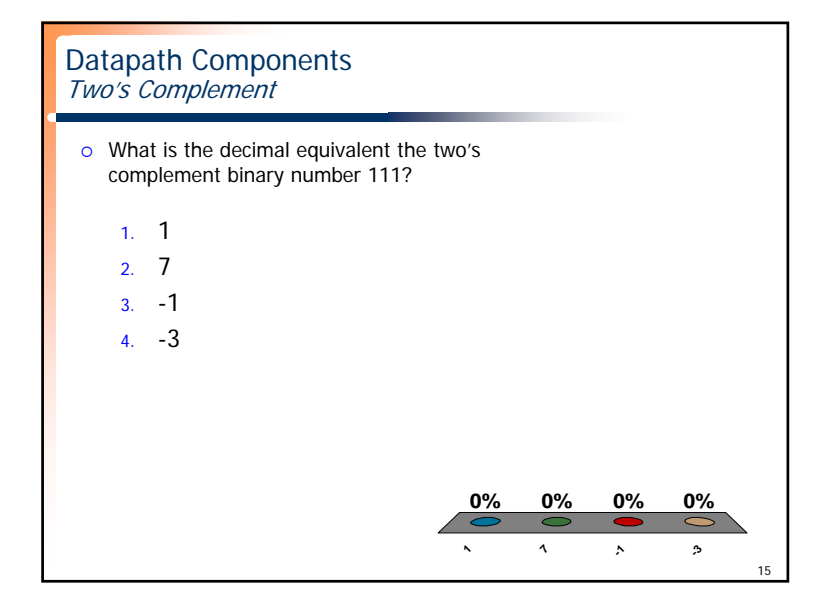

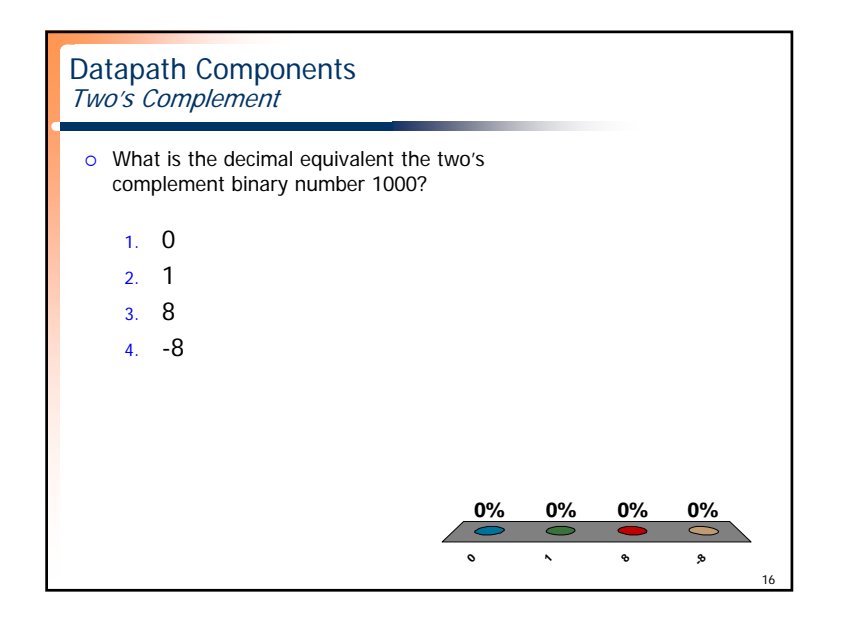

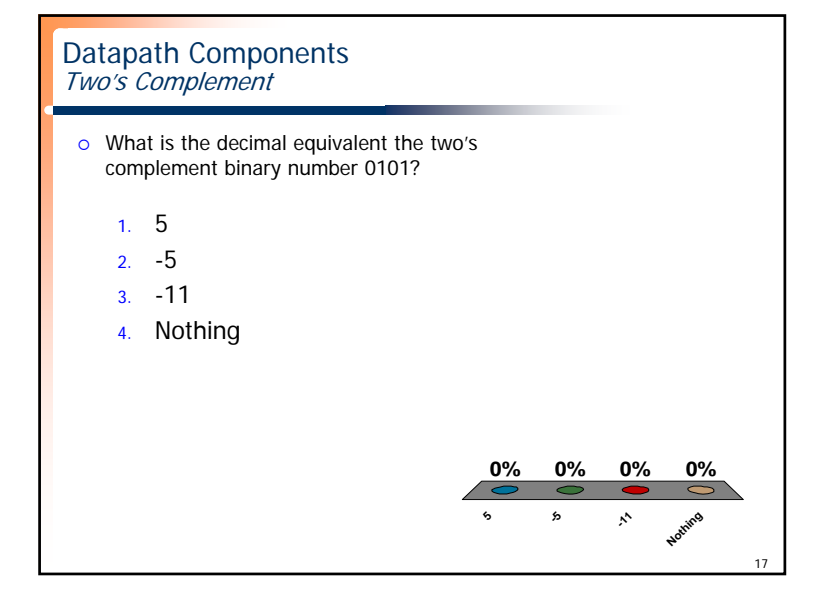

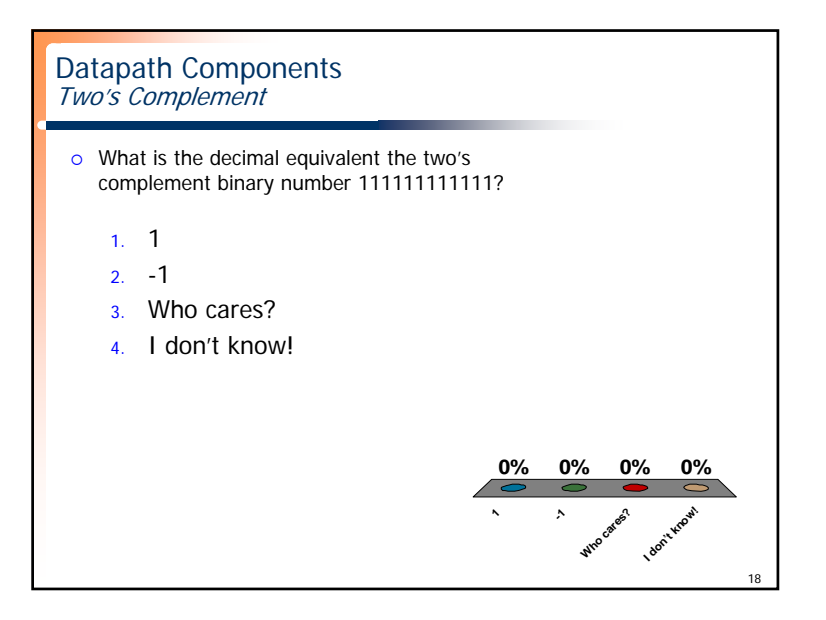

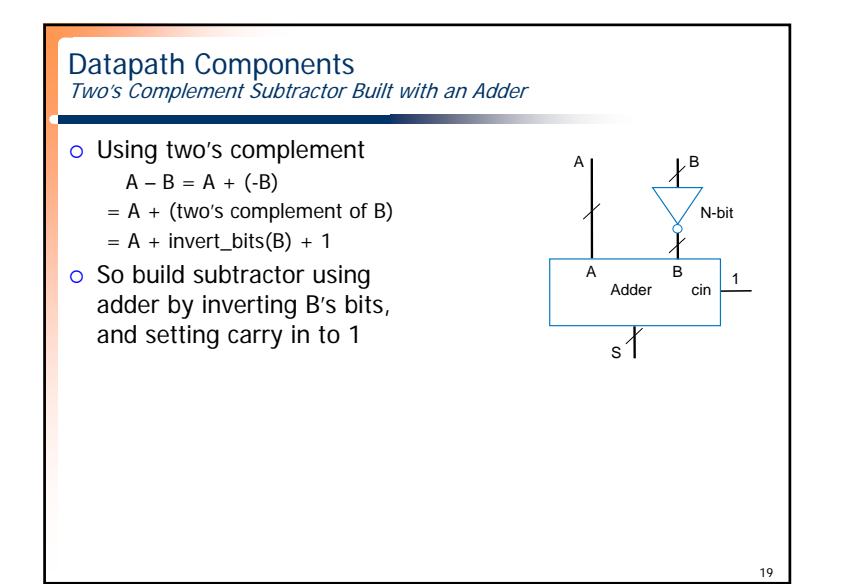

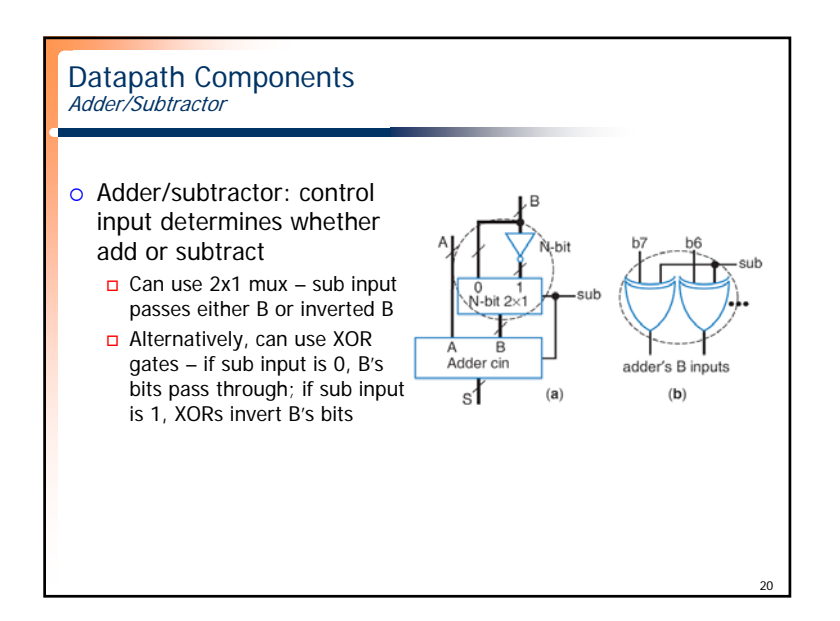

### Datapath Components **Overflow**

- Sometimes result can't be represented with given number of bits
	- Either too large magnitude of positive or negative
	- e.g., 4-bit two's complement addition of 0111+0001 (7+1=8). But 4 bit two's complement can't represent number >7
		- $\circ$  0111+0001 = 1000 WRONG answer, 1000 in two's complement is -8, not  $+8$

 $21$ 

 Adder/subtractor should indicate when overflow has occurred, so result can be discarded

## Datapath Components Overflow: Detecting Overflow: Method 1

- **•** Assuming 4-bit two's complement numbers, can detect overflow by detecting when the two numbers' sign bits are the same but are different from the result's sign bit
- **□** If the two numbers' sign bits are different, overflow is impossible
- $\circ$  Adding a positive and negative can't exceed largest magnitude positive or negative
- **o** Simple circuit overflow =  $a3'b3's3 + a3b3s3'$ 
	- Include "overflow" output bit on adder/subtractor

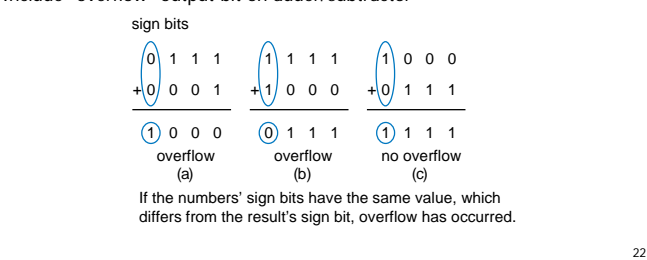

#### 23Datapath Components Overflow: Detecting Overflow: Method 2  $\circ$  Even simpler method: Detect difference between carry-in to sign bit and carry-out from sign bit  $\circ$  Yields simpler circuit: overflow = c3 xor c4 0111 1111 1000 1 1 1 0 0 1 000 1 01111111+ 0 0 0 1 + 1 0 0 0 + 0 1 1 1 overflow(a) 0 0 0 overflow(b) 0 0 0 no overflow(c) If the carry into the sign bit column differs from the carry out of that column, overflow has occurred.

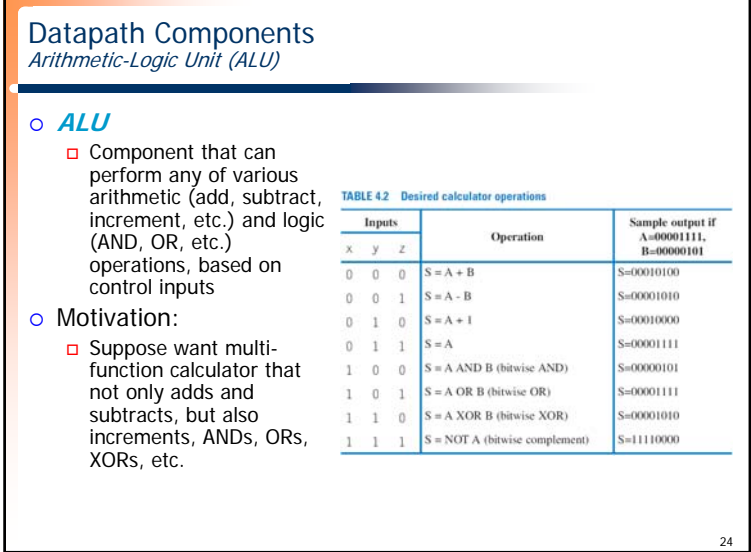

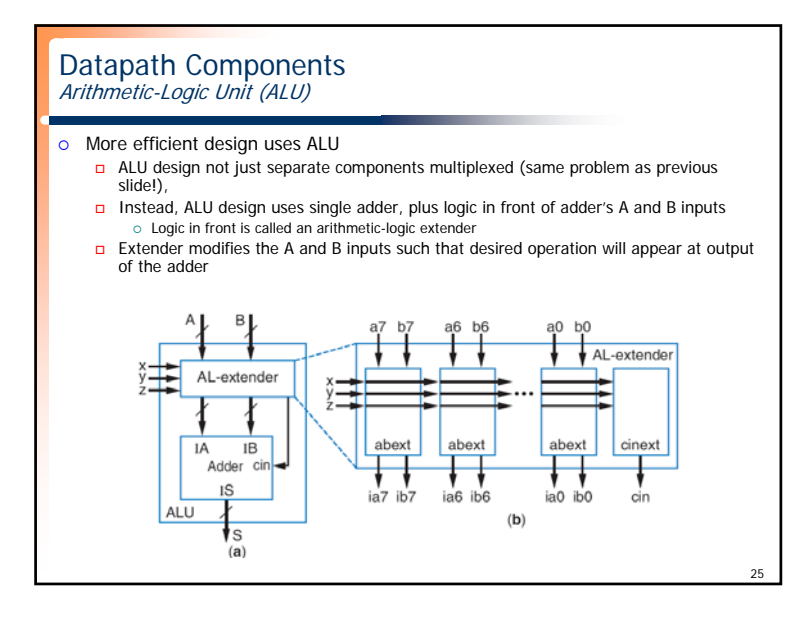

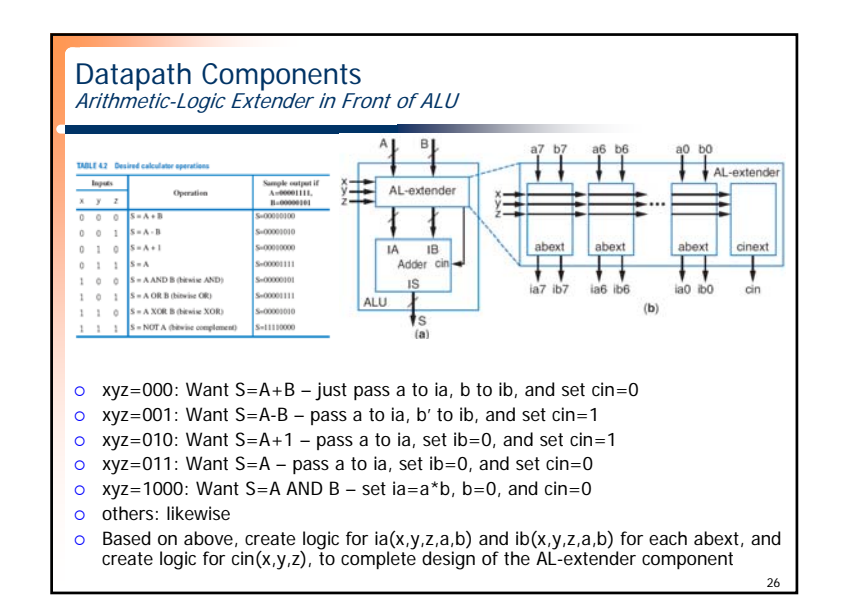

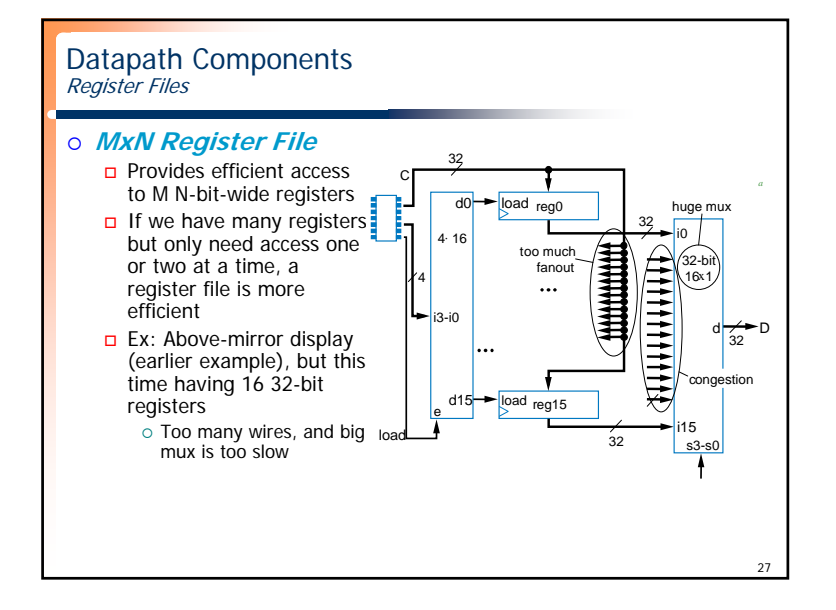

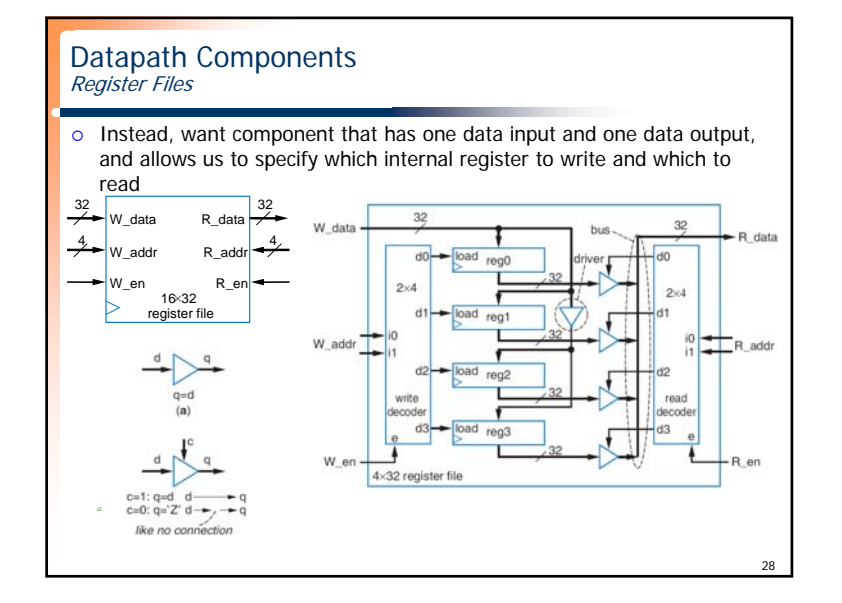

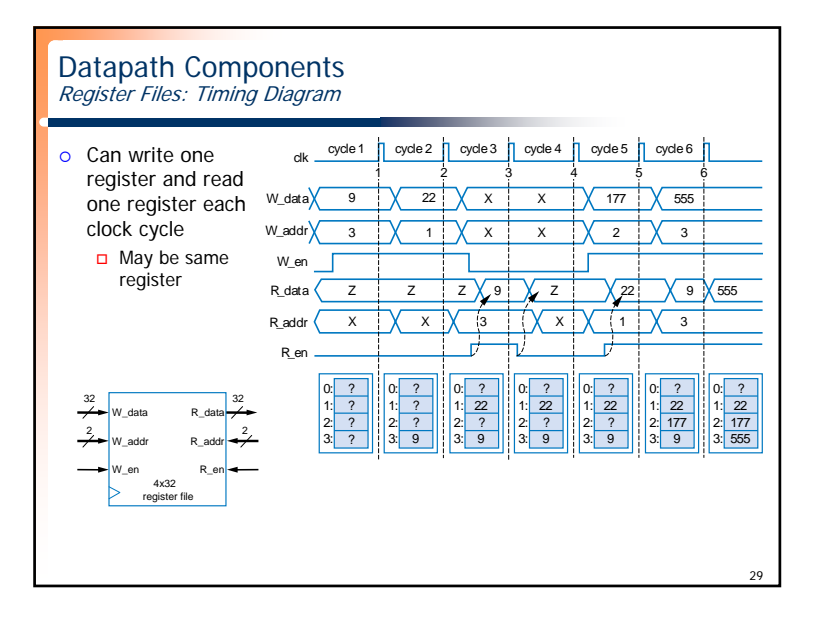